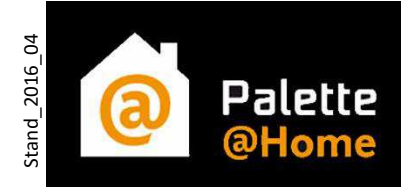

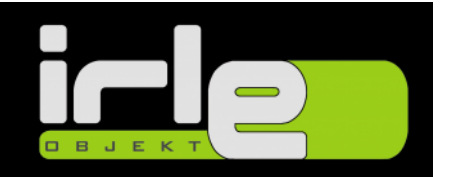

## Onlineplaner Palette@Home auf mobilen Geräten wie Tablets oder Smartphones\* verwenden

## Schritt 1:

Installieren Sie sich die kostenlose App Palette@Home auf Ihr Gerät.

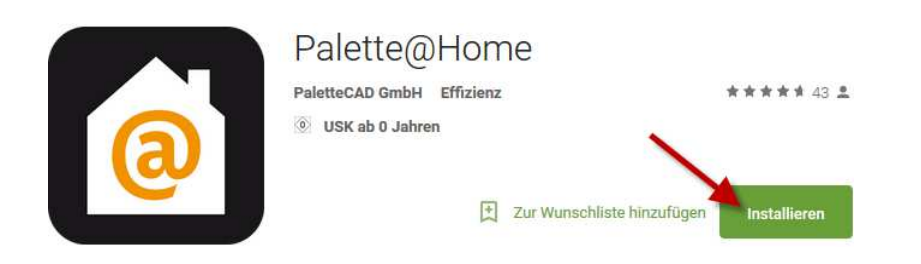

## Schritt 2:

Starten Sie die eben installierte App.

Tippen Sie auf ein "freies" Pluszeichen und geben Sie das Kennwort (ID) Ihres Fachhändlers ein.

Kennwort (ID):

Sollte es nicht auf der Homepage zu finden sein, fragen Sie bitte bei Ihrem Fachhändler nach.

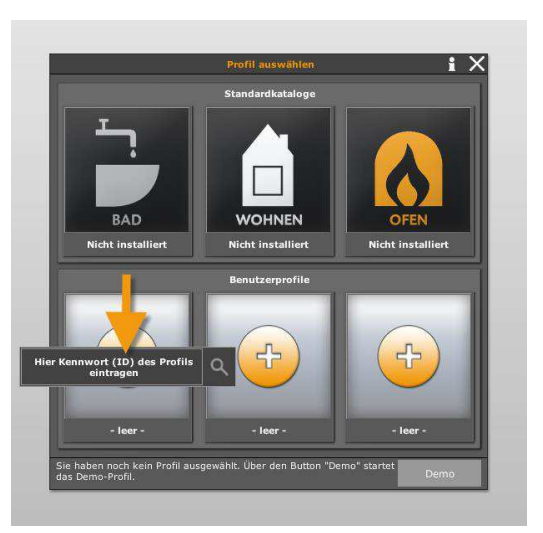

Nach der Bestätigung wird das Benutzerprofil mit Katalogen und der hinterlegten E-Mail-Adresse Ihres Fachhändlers heruntergeladen. Jetzt können Sie mit dem Planen beginnen...

\*Sollte die App bei der Suche über das Smartphone nicht gefunden werden, ist das Display Ihres Gerätes zu klein, oder die Leistung zu gering.

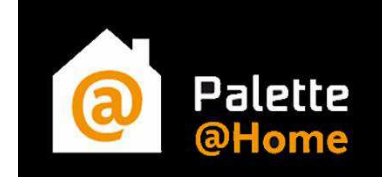

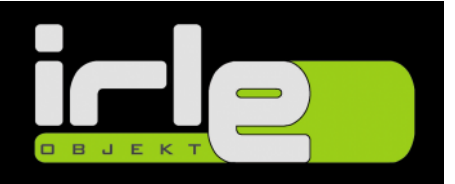

Sie können Ihr Tablet so vorbereiten, dass Sie auch ohne Internetverbindung Planungen erstellen können. Dazu müssen Sie in die Einstellungen (Zahnradsymbol unten rechts).

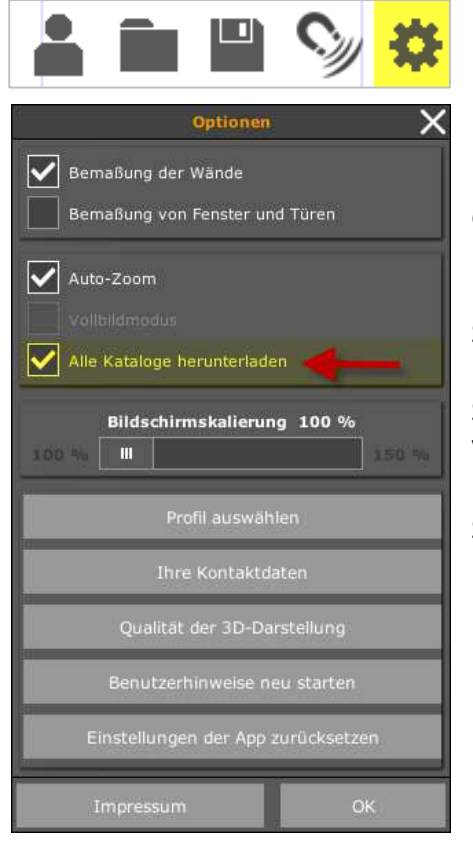

Setzen Sie den Haken bei "**Alle Kataloge herunterladen**". Für diese Aktion benötigen Sie eine aktive Verbindung zum Internet. Unten am Bildschirm erscheint ein Fortschrittsbalken. Dieser sollte komplett durchlaufen. Jetzt ist dieses Profil auch offline zu verwenden.

Um die Planung per E-Mail (Kontakt) zu versenden benötigen Sie natürlich weiterhin eine Internetverbindung.

Sollten Sie z.B. auf der Baustelle keine Möglichkeit haben eine Verbindung mit dem Internet aufzubauen, können Sie bis zu 5 Planungen auf dem Gerät speichern. Drücken Sie dazu auf das Symbol der Diskette.

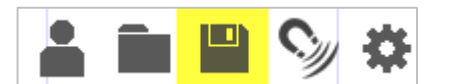

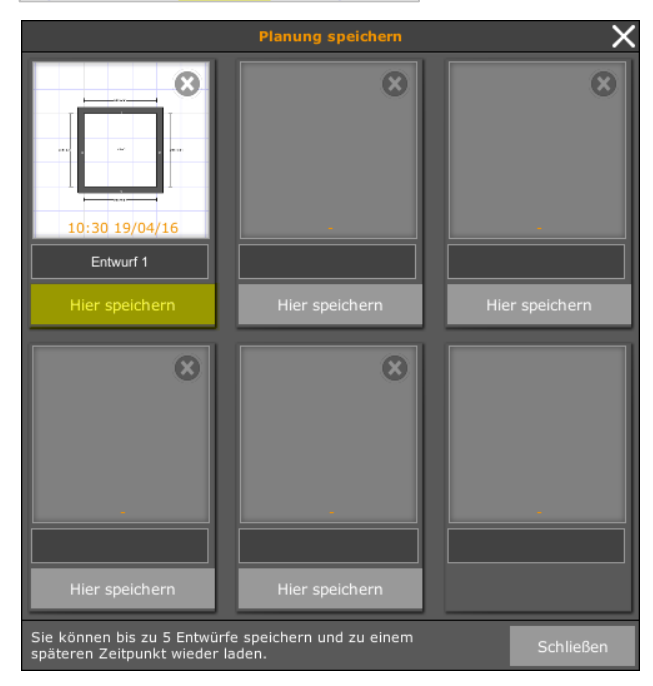

Sobald Sie z.B. wieder im Büro zurück sind, können Sie Ihr WLAN aktivieren, die Planung von der Baustelle laden und per E-Mail versenden.

Der Vorteil der App besteht darin, dass Daten auf dem Gerät gespeichert werden können und diese nicht bei jedem Start neu heruntergeladen werden müssen.

Sie bleiben trotzdem **jederzeit aktuell**, bei Änderungen werden Sie durch ein gut sichtbares "Updatebanner" informiert.

Wenn Ihnen die App gefällt und Sie Spaß damit haben, dann freuen wir uns über eine positive Bewertung – Vielen Dank.

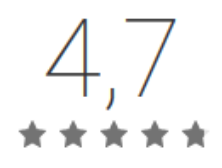

**Wir wünschen Ihnen viel Freude beim Planen**